| Expressions & I/O             |               |                       |                                                           |    | 2.14 Arithmetic Operators                                                                                                    |  |  |
|-------------------------------|---------------|-----------------------|-----------------------------------------------------------|----|----------------------------------------------------------------------------------------------------|--|--|
|                               | Section       | s 2.14,<br>CS<br>Fall | <b>hit 2</b><br>3.1-10, 5.1, 5.7<br>1428<br>2017<br>eaman | 11 | <ul> <li>An <u>operator</u> is a symbol that tells the computer to perform specific mathematical or logical manipulations (called <u>operations</u>).</li> <li>An <u>operand</u> is a value used with an operator to perform an operation.</li> <li>C++ has unary and binary operators: <ul> <li>unary (1 operand) -5</li> <li>binary (2 operands) 13 - 7</li> </ul> </li> </ul> |  |  |
|                               |               |                       |                                                           | 1  | 2                                                                                                    |  |  |
| • U                           | Arith         |                       | c Operators                                               |    | <ul> <li>Integer Division</li> <li>If both operands are integers, / (division)</li> </ul>                                                                                                    |  |  |
|                               | · ·           | RATION                | EXAMPLES                                                  |    | operator always performs integer division.                                                                                                    |  |  |
|                               | + unary       |                       | +10, +y                                                   |    | The fractional part is lost!!                                                                                                    |  |  |
|                               | - negatio     |                       | -5, -x                                                    |    | cout << 13 / 5; // displays 2                                                                                                    |  |  |
| • B                           | inary operato | rs:                   |                                                           |    | cout << 91 / 7; // displays 13                                                                                                    |  |  |
|                               | SYMBOL OPER   | RATION                | EXAMPLE                                                   |    | <ul> <li>If either operand is floating point, the result is</li> </ul>                                                                                                    |  |  |
|                               | + additio     | n                     | х + у                                                     |    | floating point.                                                                                                    |  |  |
| - subtraction index - 1       |               |                       |                                                           |    |                                                                                                    |  |  |
| * multiplication hours * rate |               |                       | cout << 13 / 5.0; // displays 2.6                         |    |                                                                                                    |  |  |
|                               |               |                       | total / count                                             |    | cout << 91.0 / 7; // displays 13                                                                                                    |  |  |
| % modulus count % 3 3         |               |                       |                                                           |    | 4                                                                                                    |  |  |
|                               |               |                       |                                                           |    |                                                                                                    |  |  |

#### 3.1 The cin Object Modulus % (modulus) operator computes the cin: short for "console input" remainder resulting from integer division • a stream object: represents the contents of the screen that are entered/typed by the user using the keyboard. // displays 3 cout << 13 % 5; requires iostream library to be included // displays 0 cout << 91 % 7; • >>: the stream extraction operator • use it to read data from cin (entered via the keyboard) • % requires integers for both operands cin >> height; when this instruction is executed, it waits for the user to type. cout << 13 % 5.0; // error it reads the characters until space or enter (newline) is typed, // error cout << 91.0 % 7; then it stores the value in the variable. right-hand operand MUST be a variable. 5 **Console Input** Example program using cin #include <iostream> • Output a prompt (using cout) to tell the user using namespace std; what type of data to enter BEFORE using cin: int main() { int length, width, area; float diameter: cout << "This program calculates the area of a "; cout << "rectangle.\n";</pre> cout << "What is the diameter of the circle? ";</pre> cin >> diameter; cout << "Enter the length and width of the rectangle ";</pre> cout << "separated by a space.\n"; cin >> length >> width; • You can input multiple values in one statement: area = length \* width; cout << "The area of the rectangle is " << area << endl; int x, y; return 0; cout << "Enter two integers: " << endl;</pre> cin >> x >> y; This program calculates the area of a rectangle. Enter the length and width of the rectangle the user may enter them on one line (separated by a space) output screen: separated by a space. or on separate lines. 10 20 The area of the rectangle is 200

| <ul> <li>3.2 Mathematical Expressions</li> <li>An expression is a program component that evaluates to a value.</li> <li>An expression can be <ul> <li>a literal,</li> <li>a variable, or</li> <li>a combination of these using operators and parentheses.</li> </ul> </li> <li>Examples:</li> </ul> | <pre>Where can expressions occur? • The rhs (right-hand-side) of an assignment statement:     x = y * 10 / 3;     y = 8;     x = y;     aLetter = 'W';     num = num + 1;</pre> |  |  |
|----------------------------------------------------------------------------------------------------|----------------------------------------------------------------------------------------------------|--|--|
| $ \begin{array}{c} 4 \\ num \\ x + 5 \\ 8 + x + x - 16 + x + 3 \end{array} \qquad \begin{array}{c} x + y / z \\ A' \\ -15e10 \\ 2 + (1 + w) \end{array} \end{array} $ • Each expression has a <b>type</b> , which is the data type of the result value.                                             | <ul> <li>The rhs of a stream insertion operator (&lt;&lt;) (cout):         <pre></pre></li></ul>                                                                                |  |  |
|                                                                                                    |                                                                                                    |  |  |
| Operator Precedence<br>(order of operations)                                                                                                    | Parentheses                                                                                                    |  |  |
|                                                                                                    | Parentheses         • You can use parentheses to override the precedence or associativity rules: $a + b / 4$ $(a + b) / 4$ $(4 * 17) + (3 - 1)$ $a - (b - c)$                   |  |  |

| Exponents                                                                                                    | 3.3 Type Conversion                                                                                                    |  |  |
|----------------------------------------------------------------------------------------------------|----------------------------------------------------------------------------------------------------|--|--|
| <ul> <li>There is no operator for exponentiation in C++</li> <li>There is a library function called "pow" <ul> <li>y = pow(x, 3.0); // x to the third power</li> </ul> </li> <li>The expression pow(x, 3.0) is a "call to the pow function with arguments x and 3.0".</li> <li>Arguments can have type double or int and the result is a double.</li> <li>If x is 2.0, then 8.0 will be stored in y. The value stored in x is not changed.</li> <li>#include <cmath> is required to use pow.</cmath></li> </ul>                                                                | <ul> <li>The computer (ALU) cannot perform operations between operands of different data types.</li> <li>If the operands of an expression have different types, the compiler will convert one to be the type of the other</li> <li>This is called an <u>implicit type conversion</u>, or a type coercion.</li> <li>Usually, the operand with the lower ranking type is converted to the type of the higher one.</li> </ul>                                                                                                    |  |  |
| Type Conversion Rules• Binary ops: convert the operand with the lower<br>ranking type to the type of the other operand.(Int years;<br>float interestRate, result;<br><br>result = years * interestRate;<br>// years is converted to float before being multiplied• Always safe<br>(/ years is converted to float before being multiplied• Assignment ops: rhs is converted to the type of<br>the variable on the lhs.int x, y = 4;<br>float z = 2.7;<br>x = 4 * z;<br>// 4 is converted to float,<br>//then 10.8 is converted to int (10)<br>cout << x << endl;OUTPUT:<br>1015 | <pre>     function of the static_cast<float>(hits/atBats)     function of the static_cast<float>(hits/atBats);     function of the static_cast<float>(hits/atBats);     function of the static_</float></float></pre> |  |  |

## 3.4 Overflow/Underflow

- Happens when the value assigned to a variable is too large or small for its type (out of range).
- integers tend to wrap around, without warning:

```
short testVar = 32767;
cout << testVar << endl; // 32767, max value
testVar = testVar + 1;
cout << testVar << endl; //-32768, min value</pre>
```

- floating point value overflow/underflow:
  - may or may not get a warning
  - result may be 0 or random value

# 3.6 Multiple Assignment

• You can assign the same value to several variables in one statement:

| a = b = c = 12; |  |
|-----------------|--|
|-----------------|--|

• is equivalent to:

| a<br>b | = | 12;<br>12; |
|--------|---|------------|
| b<br>C | = | 12;<br>12; |

3.6 Combined Assignment

• Assignment statements often have this form:

number = number + 1; //add 1 to number total = total + x; //add x to total y = y / 2; //divide y by 2 int number = 10; number = number + 1; cout << number << endl;</pre>

• C/C++ offers shorthand for these:

number += 1; // short for number = number+1; total -= x; // short for total = total-x; y /= 2; // short for y = y / 2;

#### 5.1 Increment and Decrement

- C++ provides unary operators to increment and decrement.
  - Increment operator: ++
  - Decrement operator: --
- can be used before (prefix) or after (postfix) a variable
- Examples:

| int num | = 10;        |     |       |     |   |    |
|---------|--------------|-----|-------|-----|---|----|
| num++;  | //equivalent | to: | num = | num | + | 1; |
| num;    | //equivalent | to: | num = | num | - | 1; |
| ++num;  | //equivalent | to: | num = | num | + | 1; |
| num;    | //equivalent | to: | num = | num | - | 1; |

19

17

### Prefix vs Postfix

- ++ and -- operators can be used in expressions
- In prefix mode (++val, --val) the operator increments or decrements, then returns the new value of the variable
- In postfix mode (val++, val--) the operator returns the original value of the variable, then increments or decrements

```
int num, val = 12;
cout << val+; // cout << val; val = val+1;
cout << ++val; // val = val + 1; cout << val;
num = --val; // val = val - 1; num = val;
num = val--; // num = val; val = val -1;
```

```
It's confusing, don't do this!
```

```
21
```

# 3.10 Hand Tracing a Program

- You be the computer. Track the values of the variables as the program executes.
  - step through and 'execute' each statement, one-by-one
  - record the contents of variables <u>after each statement</u> execution, using a hand trace chart (table) or boxes.

| <pre>int main() {     double num1, num2;     cout &lt;&lt; "Enter first number";</pre> | num1<br>? | num2<br>? |    |
|----------------------------------------------------------------------------------------|-----------|-----------|----|
| cin >> num1;                                                                           | ?         | ?         |    |
| <pre>cout &lt;&lt; "Enter second number";<br/>cin &gt;&gt; num2;</pre>                 | 10        | ?         |    |
| Office hundy                                                                           | 10        | ?         |    |
| num1 = (num1 + num2) / 2;                                                              | 10        | 20        |    |
| num2++;                                                                                | 15        | 20        |    |
| cout << "num1 is " << num1 << end1;                                                    | 15        | 21        |    |
| cout << "num2 is " << num2 << endl;                                                    | 15        | 21        |    |
| }                                                                                      | 15        | 21        | 23 |

# 3.9 More Math Library Functions

- These require  $\tt cmath$  header file
- These take double argument, return a double
- Commonly used functions:

| pow  | y = pow(x,d);           | returns x raised to the power d     |
|------|-------------------------|-------------------------------------|
| abs  | y = abs(x);             | returns absolute value of x         |
| sqrt | y = sqrt(x);            | returns square root of x            |
| ceil | <pre>y = ceil(x);</pre> | returns the smallest integer >= $x$ |
| sin  | y = sin(x);             | returns the sine of x (in radians)  |
| etc. |                         |                                     |

22

# 3.7 Formatting Output

- Formatting: the way a value is printed:
  - spacing
  - decimal points, fractional values, number of digits
  - scientific notation or decimal format
- cout has a standard way of formatting values of each data type
- use "stream manipulators" to override this
- they require #include <iomanip>

# Formatting Output: setw

- setw is a "stream manipulator", like endl
- setw(n) specifies the minimum width for the next item to be output
  - > cout << setw(6) << age << endl;</pre>
  - print in a field at least 6 spaces wide.
  - value is right justified (padded with spaces on left).
  - if the value is too big to fit in 6 spaces, it is printed in full, using more positions.

25

#### setw: examples

• Example with no formatting:

|                         | 97 << " " << 5 << " " << 837 << endl;<br><< " " << 7 << " " << 1623 << endl; |
|-------------------------|------------------------------------------------------------------------------|
| 2897 5 837<br>34 7 1623 | Prog 3-12 output in the book is WRONG                                        |

• Example using setw:

| cout | << | setw(6) | << | 2897 << setw(6) << 5 |
|------|----|---------|----|----------------------|
|      | << | setw(6) | << | 837 << endl;         |
| cout | << | setw(6) | << | 34 << setw(6) << 7   |
|      | << | setw(6) | << | 1623 << endl;        |
|      |    |         |    |                      |

2897 5 837 34 7 1623

Formatting Output: setprecision

- setprecision(n) specifies the maximum number of significant digits to be output for floating point values.
- it remains in effect until it is changed
- the default seems to be 6, and it rounds up

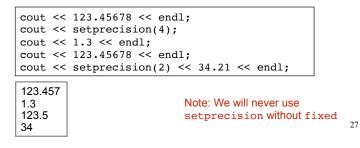

# Formatting Output: fixed

- fixed forces floating point values to be output in decimal format, and not scientific notation.
- when used with setprecision, the value of setprecision is used to determine <u>the</u> <u>number of digits after the decimal</u>

cout << 12345678901.23 << endl; cout << fixed << setprecision(2); cout << 12345678901.23 << endl; cout << 123.45678 << endl;</pre>

1.23457e+10 12345678901.23 123.46

Note: there is no need for showpoint when using setprecision with fixed

# Formatting Output: right and left

- left causes all <u>subsequent</u> output to be left justified in its field
- right causes all <u>subsequent</u> output to be right justified in its field. This is the default.

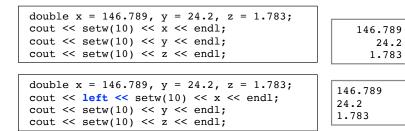

29

### Using getline to input strings

- To work around this problem, you can use a C++ function named getline.
- getline(cin,var); reads in an entire line, including all the spaces, and stores it in a string variable. (the '\n' is not stored)

string name; cout << "Please enter your name: "; getline(cin, name); cout << "Your name is " << name << endl;</pre>

#### Please enter your name: Kate Smith Your name is Kate Smith

# 3.8 Working with characters and string objects

- Using the >> operator to input strings (and characters) can cause problems:
- It skips over any leading whitespace chars (spaces, tabs, or line breaks)
- It stops reading strings when it encounters the next whitespace character!

```
string name;
cout << "Please enter your name: ";
cin >> name;
cout << "Your name is " << name << endl;</pre>
```

Please enter your name: Kate Smith Your name is Kate

### Using cin.get to input chars

- To read a single character:
- Can use >>:

```
char ch;
cout << "Press any key to continue";
cin >> ch;
```

- Problem: will skip over blanks, tabs, newlines to get to the first non-whitespace char.
- Use cin.get():

```
char ch;
cout << "Press any key to continue";
cin.get(ch);
```

> Will read the next character entered, even whitespace

31

#### Mixing >> with Using cin>>ws getline and cin.get • cin>>ws skips whitespace characters (space, tab, • Mixing cin>>x With getline(cin,y) Or newline), until a non-whitespace character is found. cin.get(ch) in the same program can cause input errors that are VERY hard to detect • Use it after cin>>var and before getline to consume the newline so it will start reading characters on the next line. int number: string name; int number; cout << "Enter a number: ";</pre> string name: cin >> number; // Read an integer cout << "Enter a number: ";</pre> cout << "Enter a name: ";</pre> // Read an integer getline(cin,name); // Read a string, up to end of line cin >> number; cin >> ws: // skip the newline cout << "Name " << name << endl; cout << "Enter a name: ";</pre> Keyboard buffer getline(cin,name); // Read a string Enter a number: 100 cout << "Name " << name << endl;</pre> Enter a name: Name 0 0 \n cin stops reading here, The program did not getline(cin,name) then reads Enter a number: 100 but does not read the \n allow me to type a name the \n and immediately stops Enter a name: Jane Doe character (name is empty) Name Jane Doe 33 34

# 5.11 Using Files for Data Storage

- Variables are stored in Main Memory/RAM
  - values are lost when program is finished executing
- To preserve the values computed by the program: save them to a file
- · Files are stored in Secondary Storage
- To have your program manipulate values stored in a file, they must be input into variables first.

# File Stream Variables

- File stream data types:
  - ifstream
  - ofstream
- USe #include <fstream> for these
- variables of type ofstream can output (write) values to a file. (like cout)
- variables of type ifstream can input (read) values from a file. (like cin)

| <ul> <li>Steps to File I/O</li> <li>Define a file stream variable.</li> <li>The name can be any valid identifier.</li> <li>Open the file.</li> <li>Use the file.</li> <li>ifstream: read values from the file</li> </ul> | <ul> <li>Define and open file stream objects</li> <li>To input from a file, define an ifstream variable and open a file by its name.</li> <li> <u>ifstream fin; fin.open("mydatafile.txt");  </u></li> <li>If the file "mydatafile.txt" does not exist, it will cause an error.</li> <li>To output to a file, define an ofstream variable, and open a file by its name.      </li> <li> <u>ofstream fout; fout.open("myoutputfile.txt");      </u></li> </ul> |  |  |  |
|----------------------------------------------------------------------------------------------------|----------------------------------------------------------------------------------------------------|--|--|--|
| <ul> <li>ofstream: store (write) values to the file</li> </ul>                                                                                                    | <ul> <li>If the file "myoutputfile.txt" does not exist, it will be created.</li> <li>If it does exist, it will be overwritten</li> </ul>                                                                                                    |  |  |  |
| • Close the file.                                                                                                    | • The stream variable is associated with the file.                                                                                                    |  |  |  |
| Closing file stream objects                                                                                                    | Writing to Files                                                                                                    |  |  |  |
| <text><text><text><text></text></text></text></text>                                                                                                    | <pre>• Use the stream insertion operator (&lt;&lt;) on the file output stream variable:  #include <iostream> #include <fstream> using namespace std; int main() {     ofstream fout;     fout.open("demofile.txt");     int age;     cout &lt;&lt; "Enter your age: ";     cin &gt;&gt; age;     fout &lt;&lt; "Age is: " &lt;&lt; age &lt;&lt; endl;     fout.close();     return 0; }</fstream></iostream></pre>                                            |  |  |  |

# Reading from Files

• Use the stream extraction operator on the file input stream variable to copy data into variable:

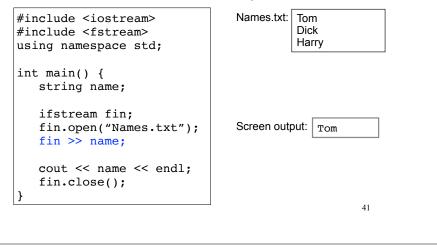

## Reading from files

- When opened, file stream's read position points to first character in file.
- stream extraction operator (>>) starts at read position and skips whitespace to read data into the variable.
- The read position then points to whitespace after the value it just read.
- The next extraction (>>) starts from the new read position.
- Just like with cin.